Министерство образования Ставропольского края Государственное бюджетное профессиональное образовательное учреждение «Ставропольский региональный многопрофильный колледж»

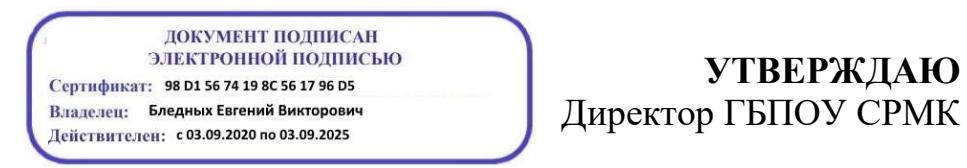

**УТВЕРЖДАЮ**

\_\_\_\_\_\_\_\_\_\_\_\_Е.В. Бледных «20¬ мая 2020 г.

### **РАБОЧАЯ ПРОГРАММА УЧЕБНОЙ ДИСЦИПЛИНЫ**

**ОП.04 Информационные технологии**

**Специальность(профессия)** 09.02.03 Программирование в компьютерных системах **Квалификация выпускника Курс** 2<br>**Группа** 11-21 **Группа** 

Ставрополь 2020

ОДОБРЕНА На заседании кафедры программного обеспечения и ИТ Протокол № 10 от «18» мая 2020 г.

Зав.кафедрой

\_\_\_\_\_\_\_\_\_\_\_\_\_\_\_ О.В. Краскова

Согласовано: Методист

\_\_\_\_\_\_\_\_\_\_\_\_\_\_ О.С. Диба

Разработчик: преподаватель ГБПОУ СРМК Т.М.Белянская

Рекомендована Экспертным советом государственного бюджетного профессионального образовательного учреждения «Ставропольский региональный многопрофильный колледж»

Заключение Экспертного совета № 11 от «19» мая 2020 г.

Рабочаяпрограмма учебной дисциплиныразработана на основе Федерального государственного образовательного стандарта среднего профессионального образования по специальности **09.02.03 Программирование в компьютерных системах** базовой подготовки укрупненной группы специальностей **09.00.00 Информатика и вычислительная техника**.

Организация-разработчик: государственное бюджетное профессиональное образовательное учреждение «Ставропольский региональный многопрофильный колледж»

# **СОДЕРЖАНИЕ**

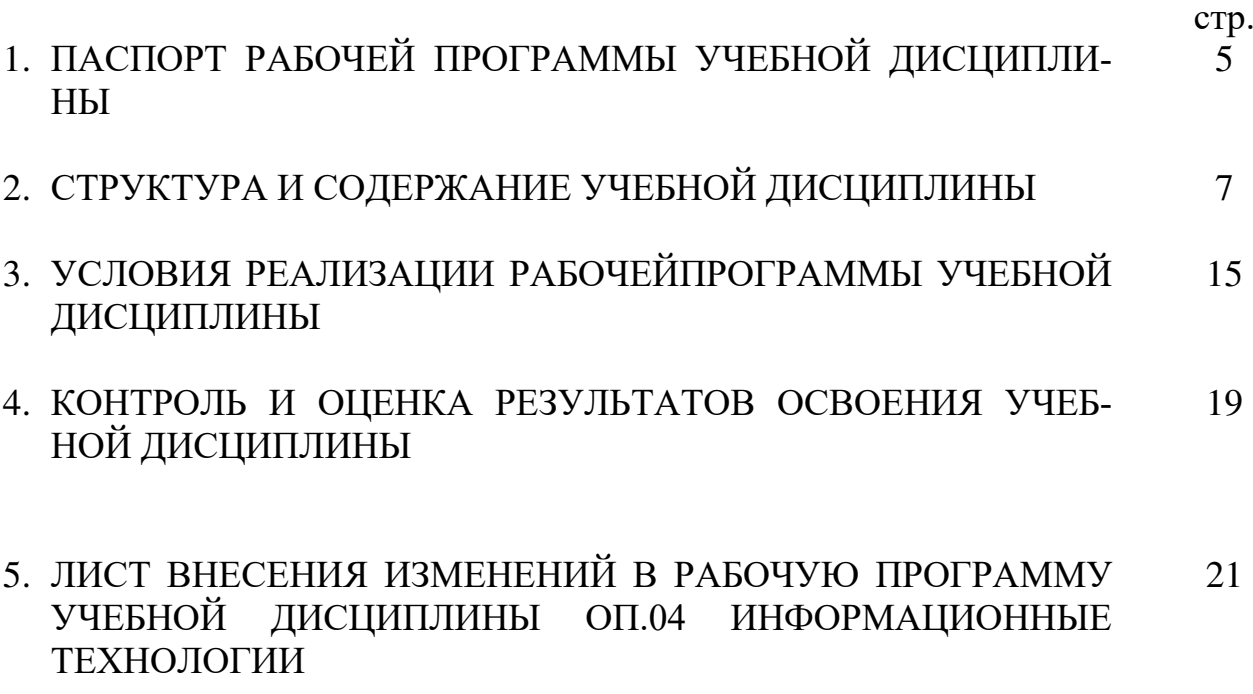

### **1. ПАСПОРТ РАБОЧЕЙ ПРОГРАММЫ УЧЕБНОЙ ДИСЦИПЛИНЫ ОП.04 Информационные технологии**

### **1.1. Область применения программы**

Рабочая программа разработана на основе Федерального государственного образовательного стандарта по специальности среднего профессионального образования (далее СПО) **09.02.03 Программирование в компьютерных системах** базовой подготовки**,** входящей в укрупненную группу направлений подготовки и специальностей **09.00.00 Информатика и вычислительная техника.**

Рабочая программа учебной дисциплины может быть использованав профессиональной подготовкепо профессии**16199 Оператор электронно – вычислительных машин.**

#### **1.2. Место дисциплины в структуре основной профессиональной образовательной программы:** дисциплина является общепрофессиональной дисциплиной профессионального цикла.

### **1.3. Цели и задачи дисциплины – требования к результатам освоения дисциплины:**

Процесс изучения дисциплины направлен на формирование элементов следующих компетенций в соответствии с ФГОС СПО и ППССЗ по данному направлению подготовки:

### **а) общих компетенций (ОК):**

**ОК 1.** Понимать сущность и социальную значимость своей будущей профессии, проявлять к ней устойчивый интерес.

**ОК 2.** Организовывать собственную деятельность, выбирать методы и способы выполнения профессиональных задач, оценивать их эффективность и качество.

**ОК 3.**Решать проблемы, оценивать риски и принимать решения в нестандартных ситуациях.

**ОК 4.** Осуществлять поиск и использование информации, необходимой для эффективного выполнения профессиональных задач, профессионального и личностного развития.

**ОК 5.**Использовать информационно-коммуникационные технологии для совершенствования профессиональной деятельности.

**ОК 6.**Работать в коллективе и команде, обеспечивать ее сплочение, эффективно общаться с коллегами, руководством, потребителями.

**ОК 7.**Ставить цели, мотивировать деятельность подчиненных, организовывать и контролировать их работу с принятием на себя ответственности за результат выполнения заданий.

**ОК 8.** Самостоятельно определять задачи профессионального и личностного развития, заниматься самообразованием, осознанно планировать повышение квалификации.

**ОК 9.**Быть готовым к смене технологий в профессиональной деятельности.

**б) профессиональные компетенции (ПК):**

**ПК 1.6.**Разрабатывать компоненты проектной и технической документации с ис-

пользованием графических языков спецификаций.

**ПК 3.1.**Анализировать проектную и техническую документацию на уровне взаимодействия компонент программного обеспечения.

**ПК 3.2.** Выполнять интеграцию модулей в программную систему.

**ПК 3.4.**Осуществлять разработку тестовых наборов и тестовых сценариев.

В результате освоения дисциплины обучающийся **должен уметь:**

- обрабатывать текстовую и числовую информацию;
- применять мультимедийные технологии обработки и представления информации;
- обрабатывать экономическую и статистическую информацию, используя средства пакета прикладных программ.
- В результате освоения дисциплины обучающийся **должен знать**:
- назначение и виды информационных технологий;
- технологии сбора, накопления, обработки, передачи и распространения информации;
- состав, структуру, принципы реализации и функционирования информационных технологий;
- базовые и прикладные информационные технологии;
- инструментальные средства информационных технологий.

### **1.4. Количество часов на освоение программы дисциплины:**

- максимальной учебной нагрузки обучающегося  $135$  часов, в том числе:
	- обязательной аудиторной учебной нагрузки обучающегося \_\_90\_ часов;
	- самостоятельной работы обучающегося 45 часов.

# **2. СТРУКТУРА И СОДЕРЖАНИЕ УЧЕБНОЙ ДИСЦИПЛИНЫ**

# **2.1. Объем учебной дисциплины и виды учебной работы**

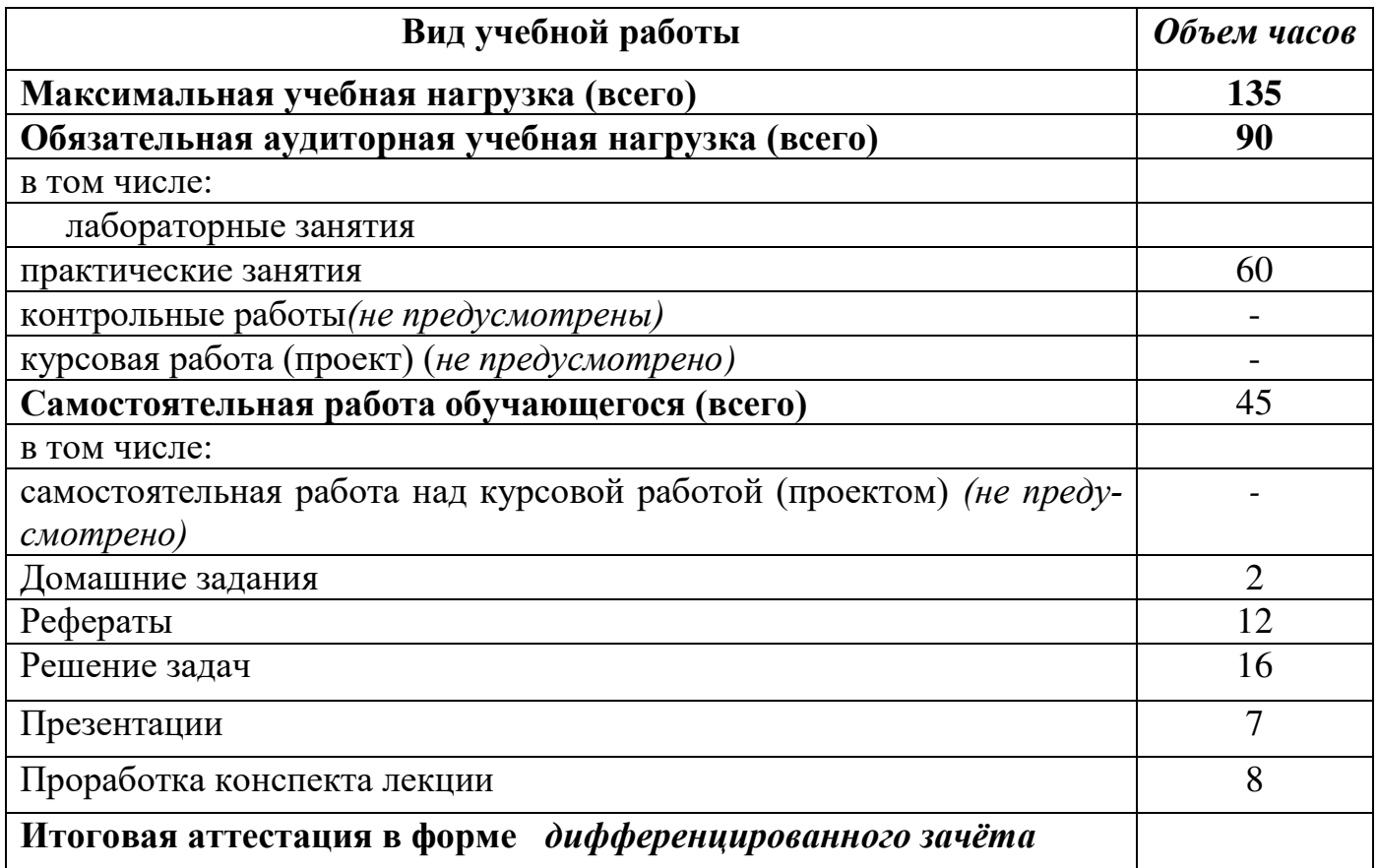

## **2.2. Тематический план и содержание учебной дисциплины ОП. 04Информационные технологии**

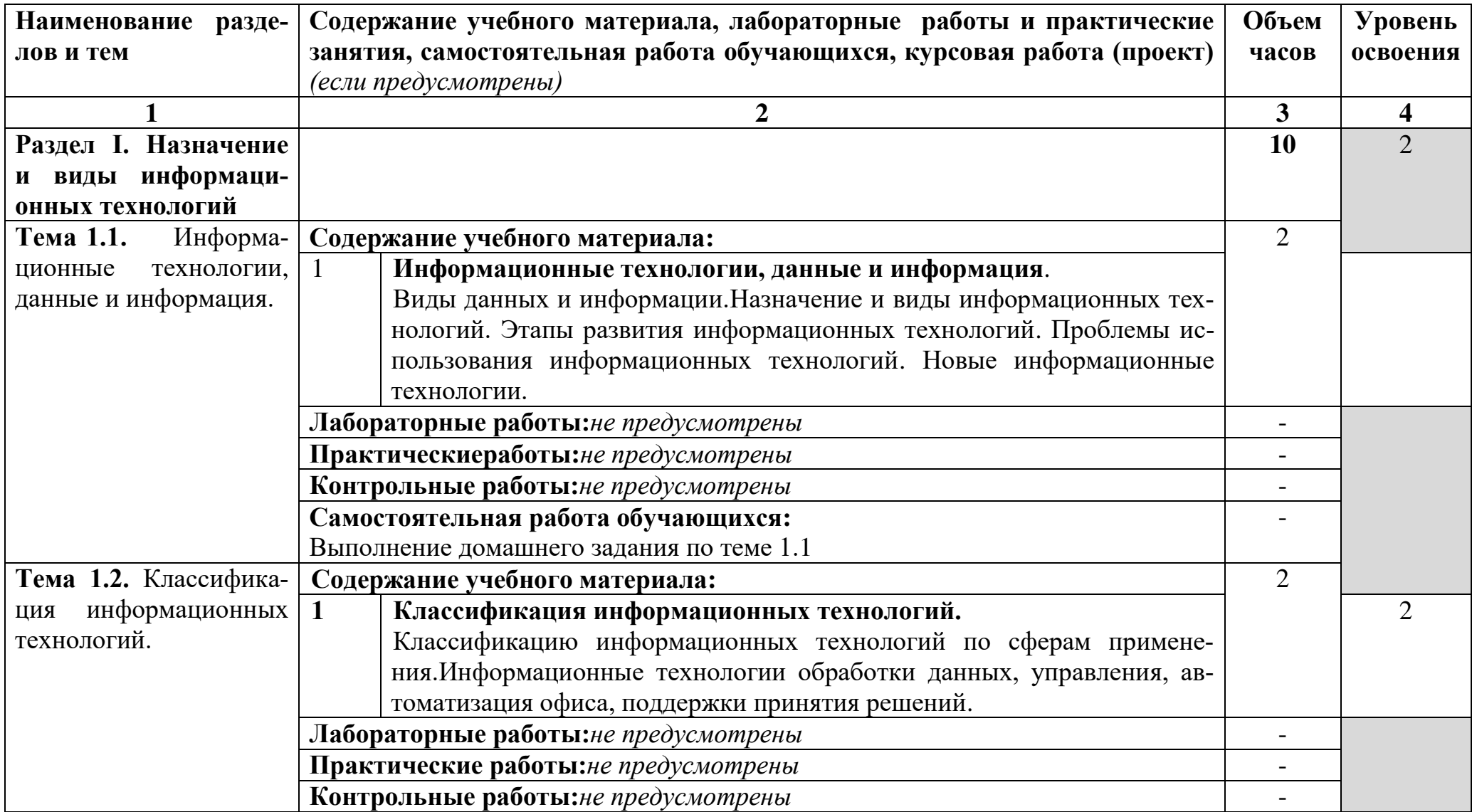

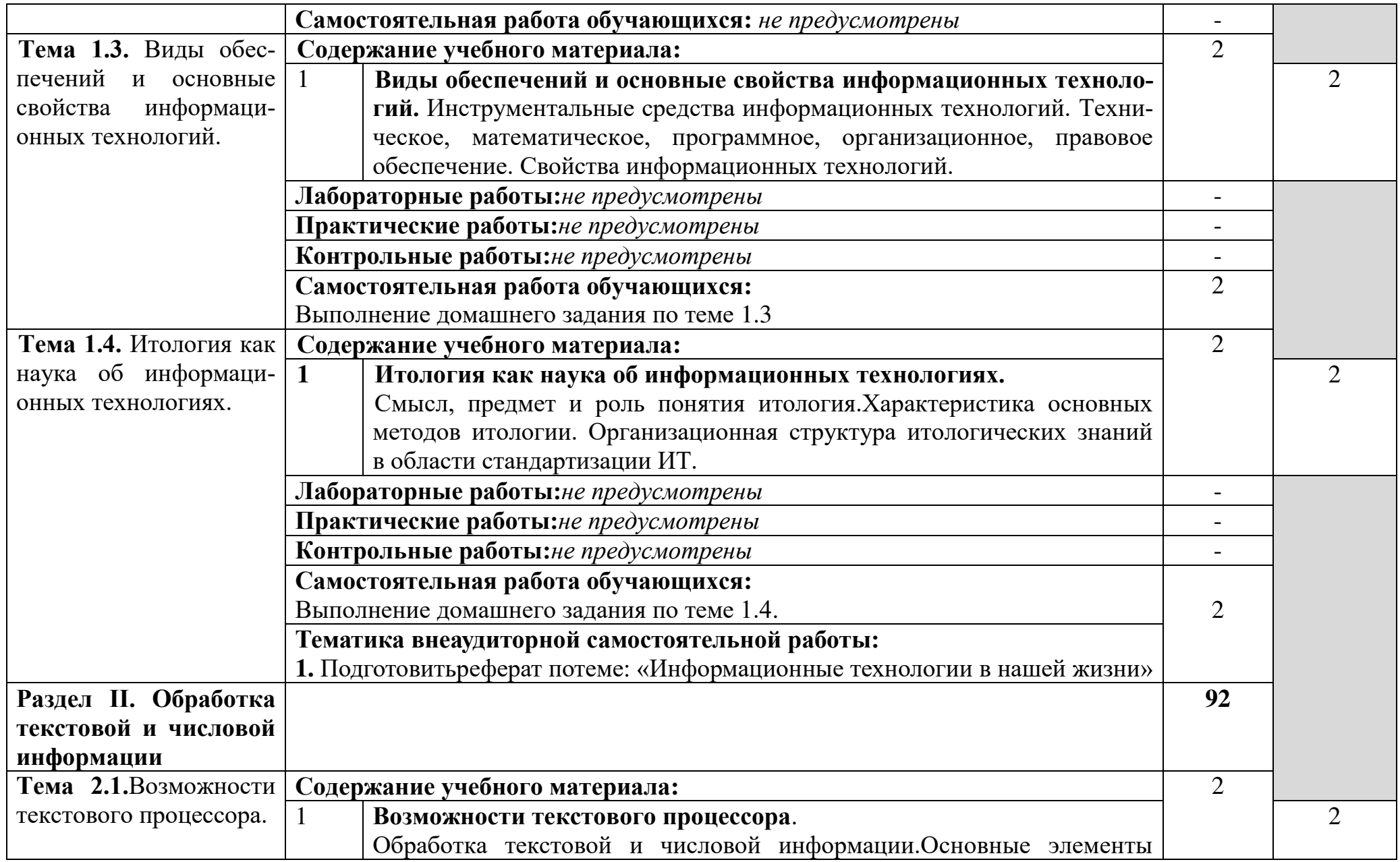

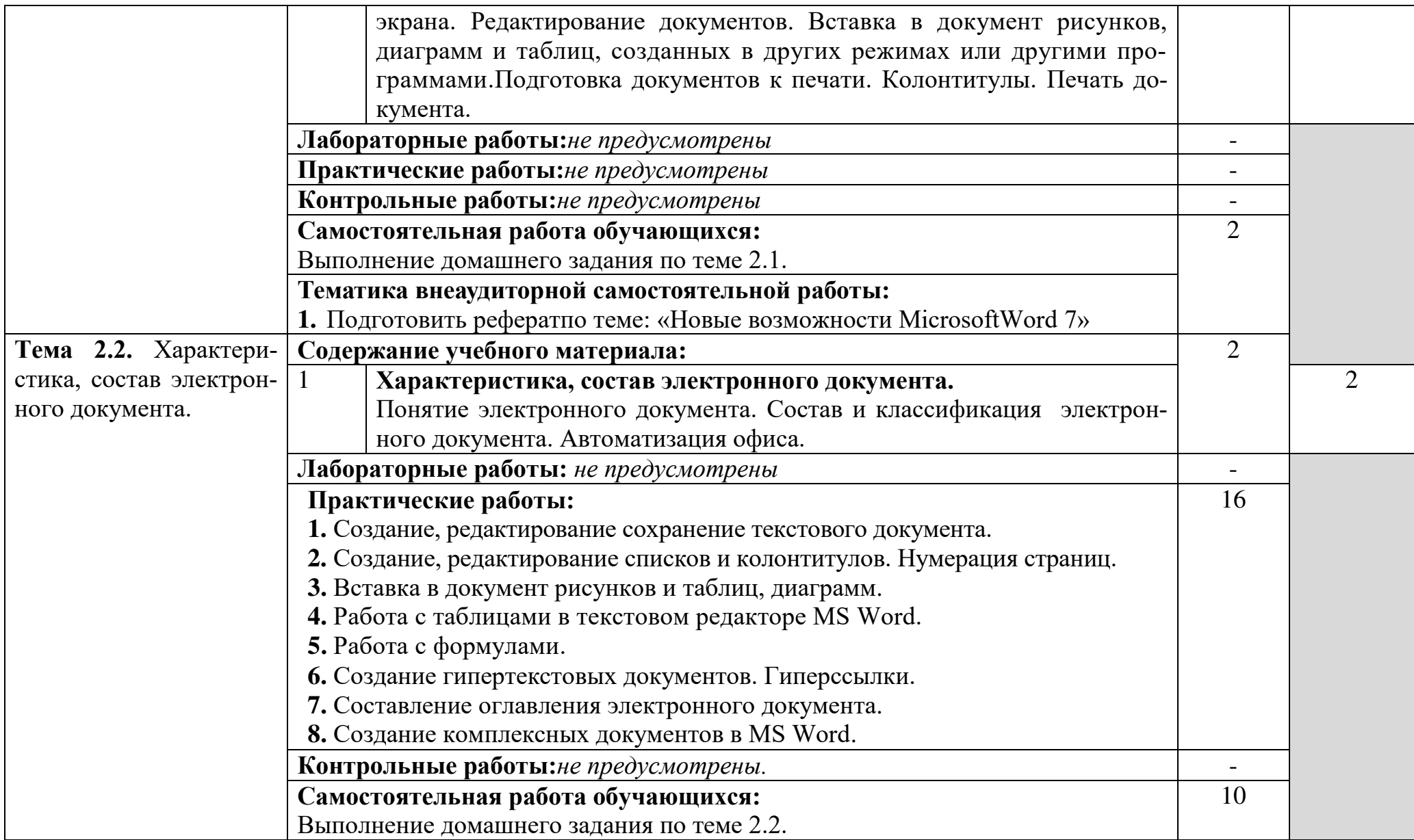

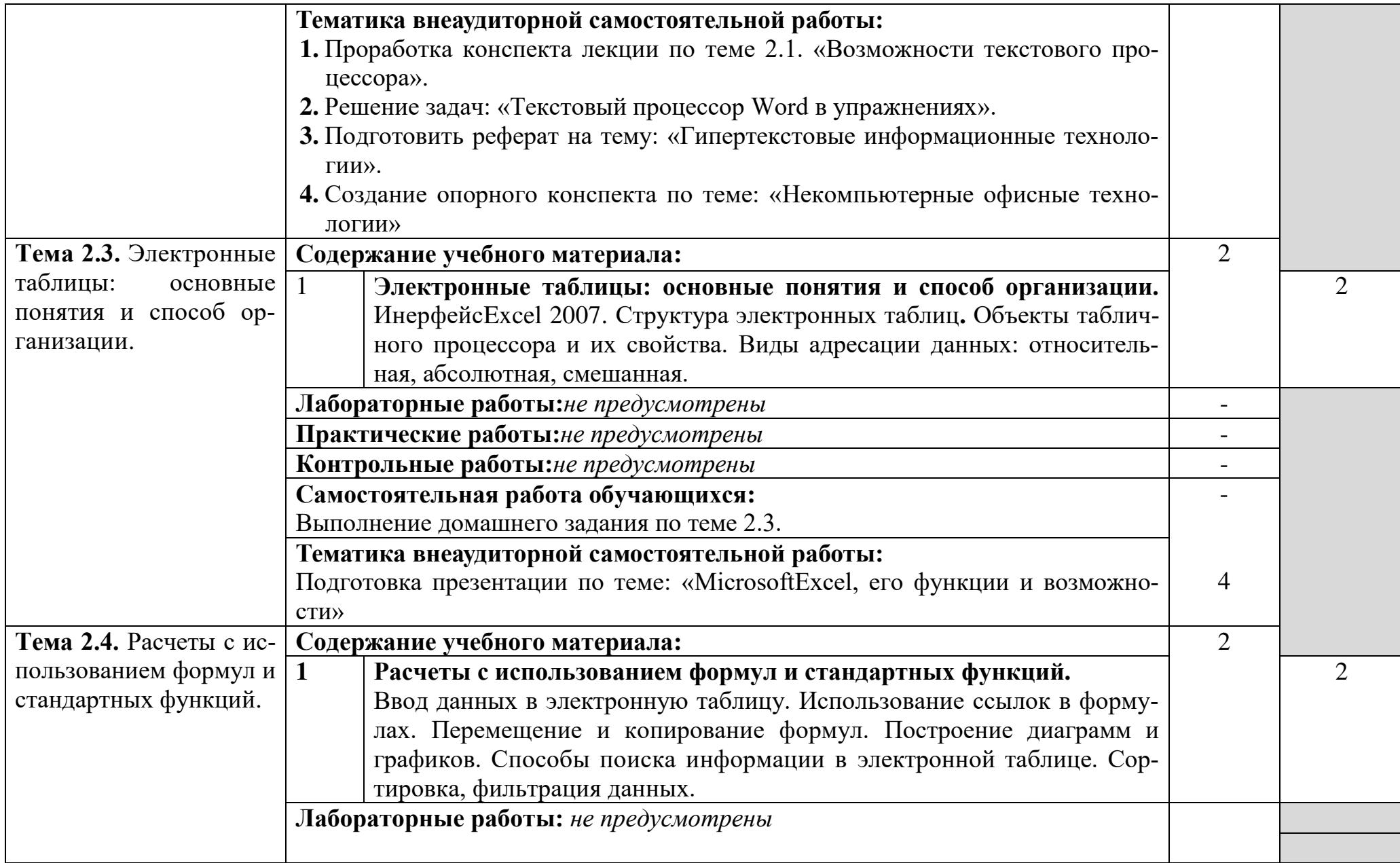

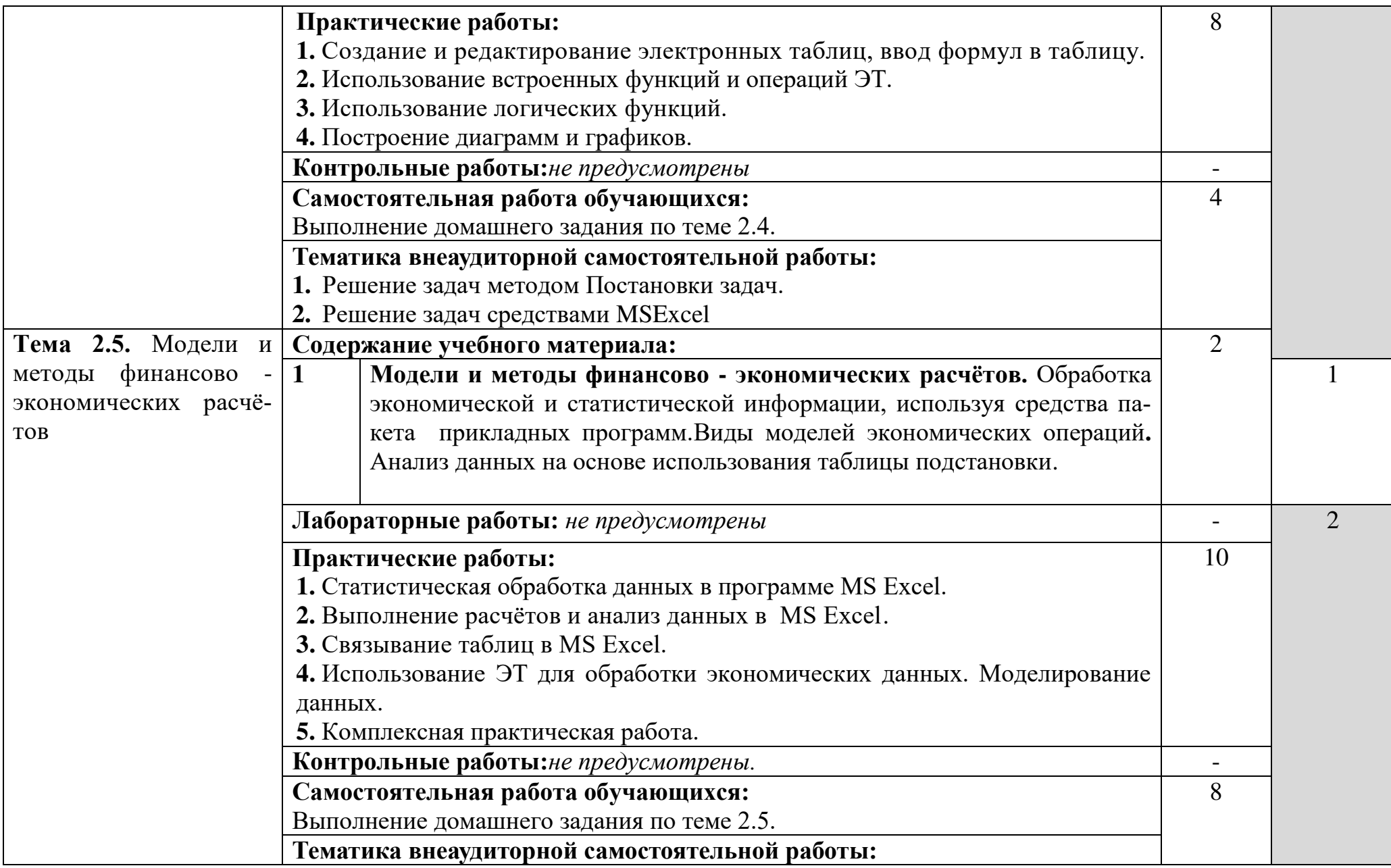

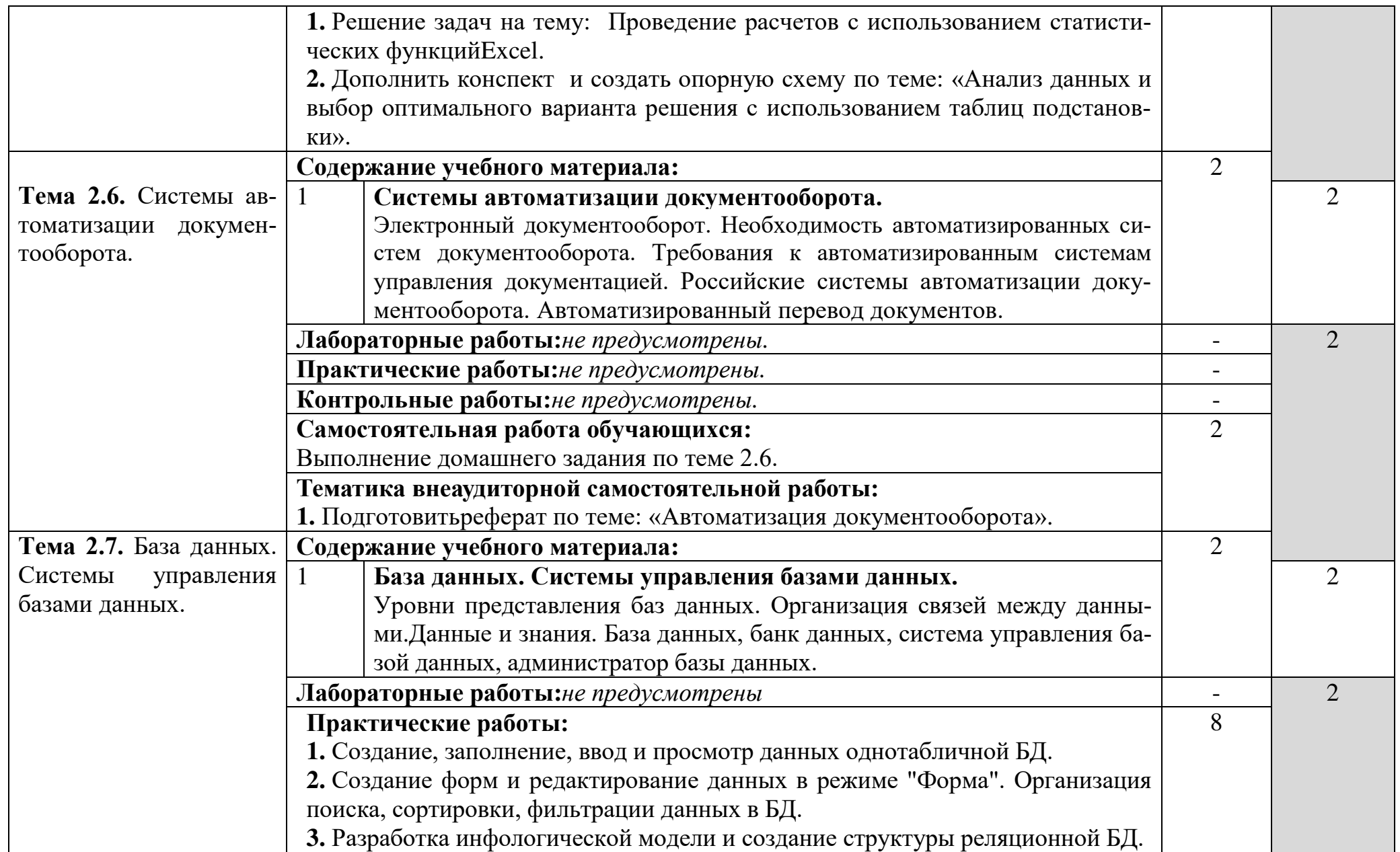

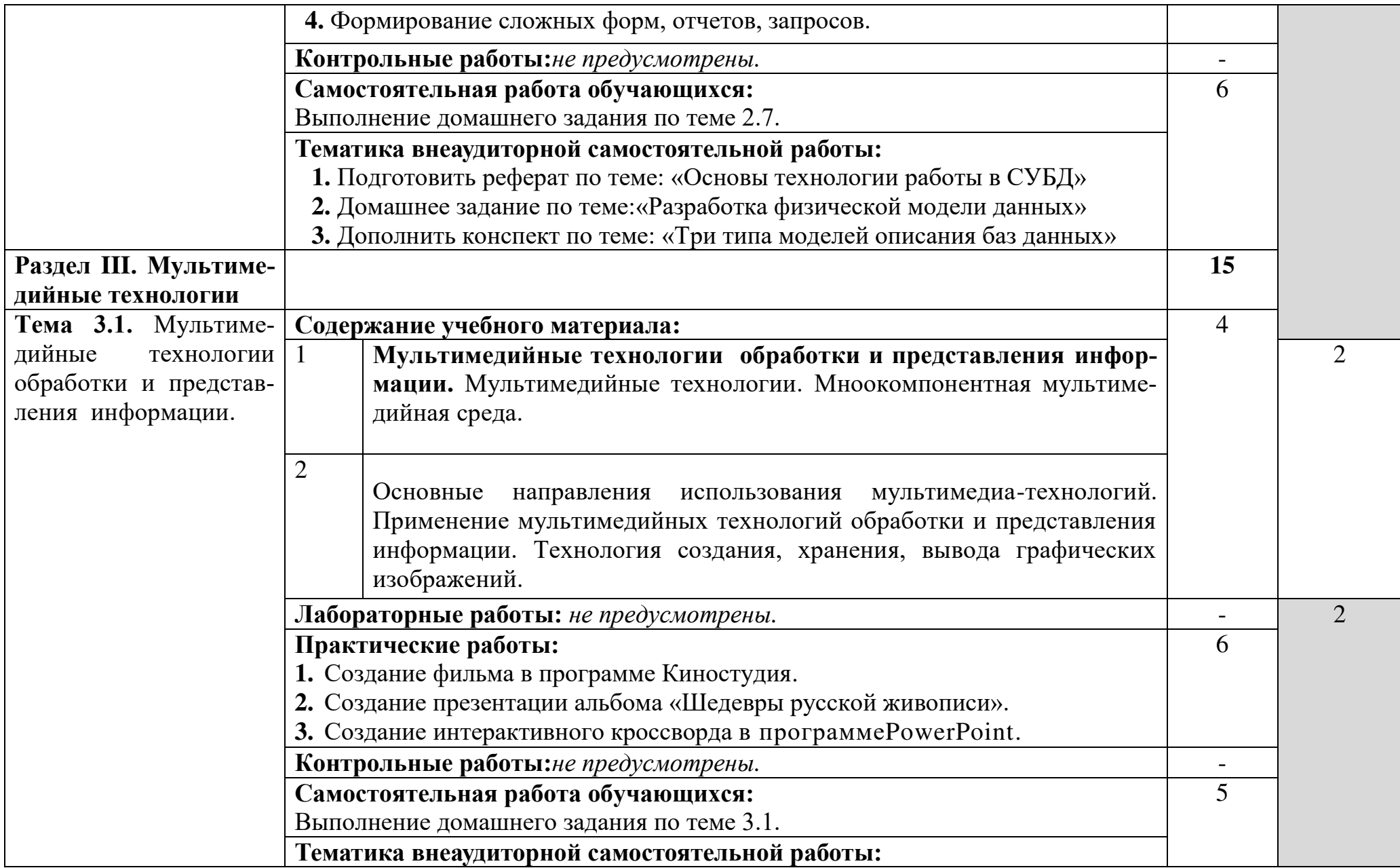

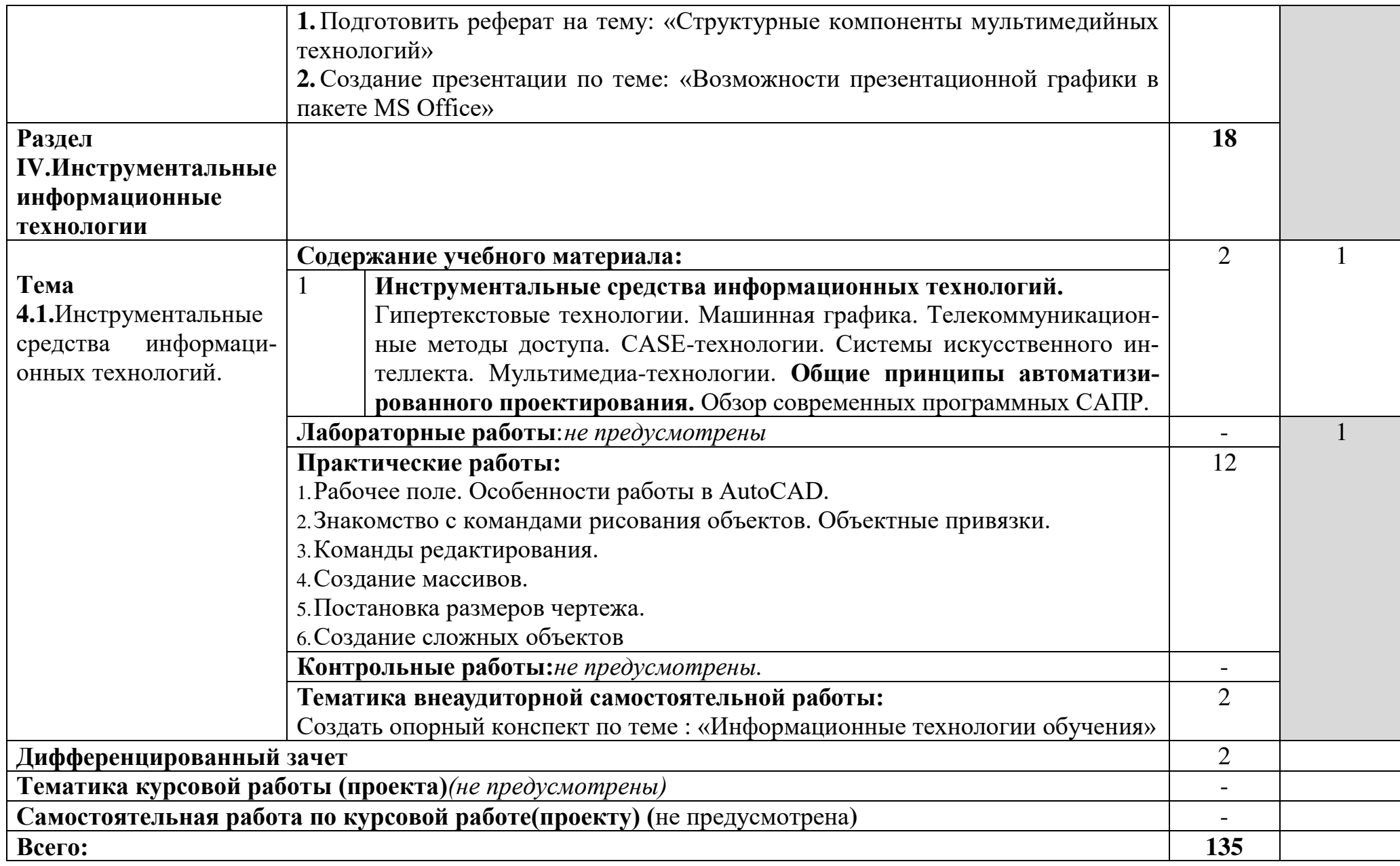

### **3. Условия реализации программы дисциплины**

### **3.1. Требования к минимальному материально-техническому обеспечению**

Реализация программы дисциплины предполагает наличие кабинета Информатики,полигонавычислительной техники, библиотеки, читального зала с выходом в сеть Интернет.

### **Оборудование учебного кабинета Информатики:**

- посадочные места по количеству обучающихся;
- АРМ студента;
- АРМ преподавателя;
- комплекты учебно наглядных пособий;
- комплект учебно-методической документации;
- цифровые образовательные ресурсы.

### **Технические средства обучения:**

- компьютеры (рабочие станции);
- мультимедийный проектор;
- сервер;
- локальная сеть;
- выход в глобальную сеть;
- принтер;
- сканер;
- внешние накопители информации;
- мобильные устройства для хранения информации;
- программное обеспечение общего и профессионального назначения;
- аудиовизуальные средства.

### **3.2. Информационное обеспечение обучения**

Перечень рекомендуемых учебных изданий, Интернет-ресурсов, дополнительной литературы

#### **Основные источники:**

1. Михеева Е.В. Информационные технологии в профессиональной деятельности: учеб.пособие. Для студентов учреждений сред. Проф. образования– 14-e изд., стер. – М.: Академия, 2016.

2. Михеева Е.В. Информационные технологии в профессиональной деятельности: учеб.пособие. – 8-e изд., стер. – М.: Академия, 2014.

3. Михеева Е.В. Практикум по информационным технологиям в профессиональной деятельности: учеб.пособие. – 9-e изд., стер. – М.: Академия, 2014.

### Дополнительные источники:

Гохберг Г. С., Зафиевский А. В., Короткин А. А. Информационные технологии, 5-е изд.-М.: Академия, 2014

### Интернет – ресурсы:

1. Информационные технологии. http://novtex.ru/IT/

2. Информатика и образование.http://infojournal.ru/journal/

3. Информационные технологии и вычислительные системы.http://www.jitcs.ru/

4. Экономика, статистика, информатика. Вестник УМО».

http://mesi.ru/about/publication/umo/

5. Бизнес-информатикаhttp://bijournal.hse.ru/

6. федеральный портал «Российское образование» http:// www.edu.ru;

7. федеральный портал «Информационно - коммуникационные технологии в образовании» http://www.ict.edu.ru;

8. федеральный портал «Российский портал открытого образования»http://www.openet.ru/;

9. Электронная энциклопедия Windowshttp://www.winpedia.ru.

### 3.3. Образовательные технологии

3.3.1.В соответствии с ФГОС СПО по специальностям09.02.03Программирование в компьютерных системах базовой подготовки в разделе VII. п.7.1. Требования к условиям реализации основной профессиональной образовательной программы указано, что «образовательное учреждение при формировании ППССЗ: должно предусматривать в целях реализации компетентностного подхода использование в образовательном процессе активных и интерактивных форм проведения занятий (компьютерных симуляций, деловых и ролевых игр, разбора конкретных ситуаций, психологических и иных тренингов, групповых дискуссий) в сочетании с внеаудиторной работой для формирования и развития общих и профессиональных компетенций обучающихся».

В сочетании с внеаудиторной самостоятельной работой это способствует формированию и развитию общих и профессиональных компетенций обучающихся.

**3.3.2 Используемые активные и интерактивные формы проведения занятий, образовательные технологии/ формы проведения занятий:** 

| Вид за-                  | Используемые активные и интерактивные образовательные              |
|--------------------------|--------------------------------------------------------------------|
| нятия*                   | технологии/формы проведения занятий:                               |
| TO                       | Активные и интерактивные формы проведения занятий: урок            |
|                          | компьютерных симуляций, урок взаимообучения, круглый стол, урок-   |
|                          | диалог, урок-лекция                                                |
|                          | поформе организации: информационная лекция, лекция визуализа-      |
|                          | ция, лекция-дискуссия, лекция с опорным конспектированием, инте-   |
|                          | грированный урок.                                                  |
|                          | Проектная технология. Обзорная лекция, мультимедийная лекция;      |
|                          | разбор конкретных ситуаций, метод «круглого стола», семинар, муль- |
|                          | тимедийная презентация, коллективноевзаимообучение.                |
|                          | Технология витагенного обучения. Актуализация жизненного опы-      |
|                          | та, сравнение объектов, работа по сопоставлению объектов, группи-  |
|                          | ровка и классификация, рефлексия.                                  |
|                          | Интерактивные технологии обучения. Постановка проблемы;            |
|                          | мультимедийные лекции; обучение в сотрудничества; эвристическая    |
|                          | беседа; групповая работа с иллюстративным материалом.              |
|                          | Технология ситуационного обучения. Анализ конкретных ситуаций;     |
|                          | перенос усвоенных знаний в новую ситуацию; компьютерные симуля-    |
|                          | ции (имитации); тренинговые методы; разыгрывание ролей; деловые,   |
|                          | имитационные, ролевые и т.д. игры;                                 |
|                          | Информационно-коммуникативные технологии. Работа с интер-          |
|                          | нет-ресурсами; интегрированные уроки; компьютерные практикумы,     |
|                          | творческие задания, проекты, создание презентации, кроссворда      |
|                          | Технология контекстного обучения. Уроки-соревнования; разбор       |
|                          | конкретных ситуаций; анализ конкретных задач; имитационное моде-   |
|                          | лирование; выполнение по образцу.                                  |
|                          | Частично-поисковая и исследовательская технологии. Индивиду-       |
| $\mathbf{II} \mathbf{P}$ | альные и групповые проекты, создание проблемной ситуации.          |
|                          | Информационно-коммуникативные технологии. Работа с интер-          |
|                          | нет-ресурсами; поиск информации в сети интернет; интегрированные   |
|                          | уроки; компьютерные практикумы, творческие задания, проекты, де-   |
|                          | ловые игры, олимпиады; создание презентации, кроссворда, ребуса.   |
| JIP                      | Интерактивные технологии обучения. Семинар; фронтальная,           |
|                          | групповая и индивидуальная формы работы; учебная конференция;      |
|                          | решение типовых задач; решение нестандартных заданий; выполне-     |
|                          | ние творческих заданий, консультации.                              |
|                          | Информационно-коммуникативные технологии. Работа с интер-          |
|                          | нет-ресурсами; поиск информации в сети интернет; интегрированные   |
|                          | уроки; компьютерные практикумы, творческие задания, проекты, де-   |
|                          | ловые игры, олимпиады; создание презентации, кроссворда, ребуса.   |
| $\bf CP$                 | Проектная технология. Работа в парах, в тройках, изменяемые трой-  |
|                          | ки, разыгрывание ситуаций, семинар, дискуссия.                     |

\*) **ТО** – теоретическое обучение, **ПР** – практические занятия, **СР**- самостоятельная работа.

### 4. Контроль и оценка результатов освоения учебной дисциплины

Контроль и оценка результатов освоения дисциплины осуществляется преподавателем в процессе проведения практических занятий и лабораторных работ, тестирования, а также выполнения обучающимися индивидуальных заданий, проектов, исследований.

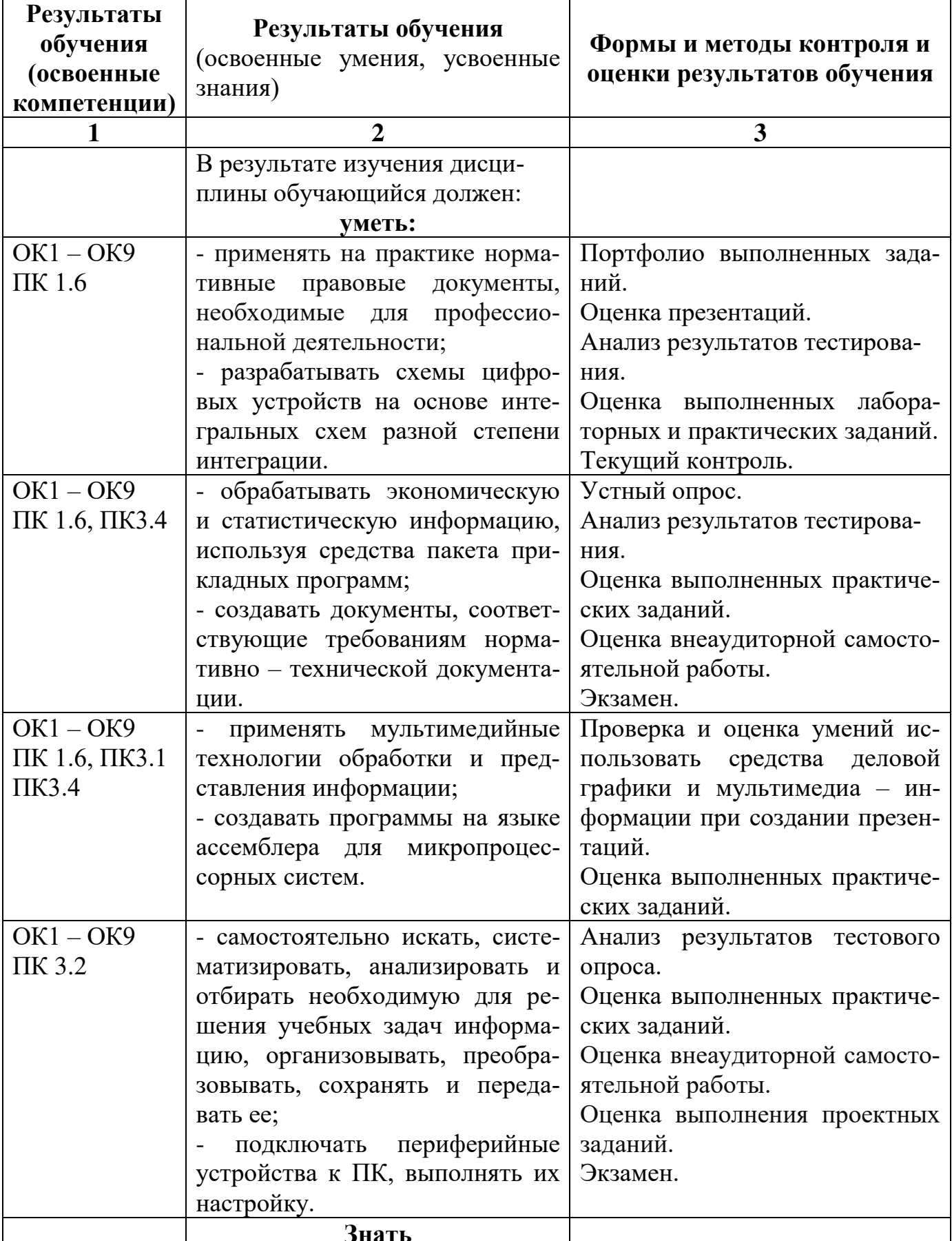

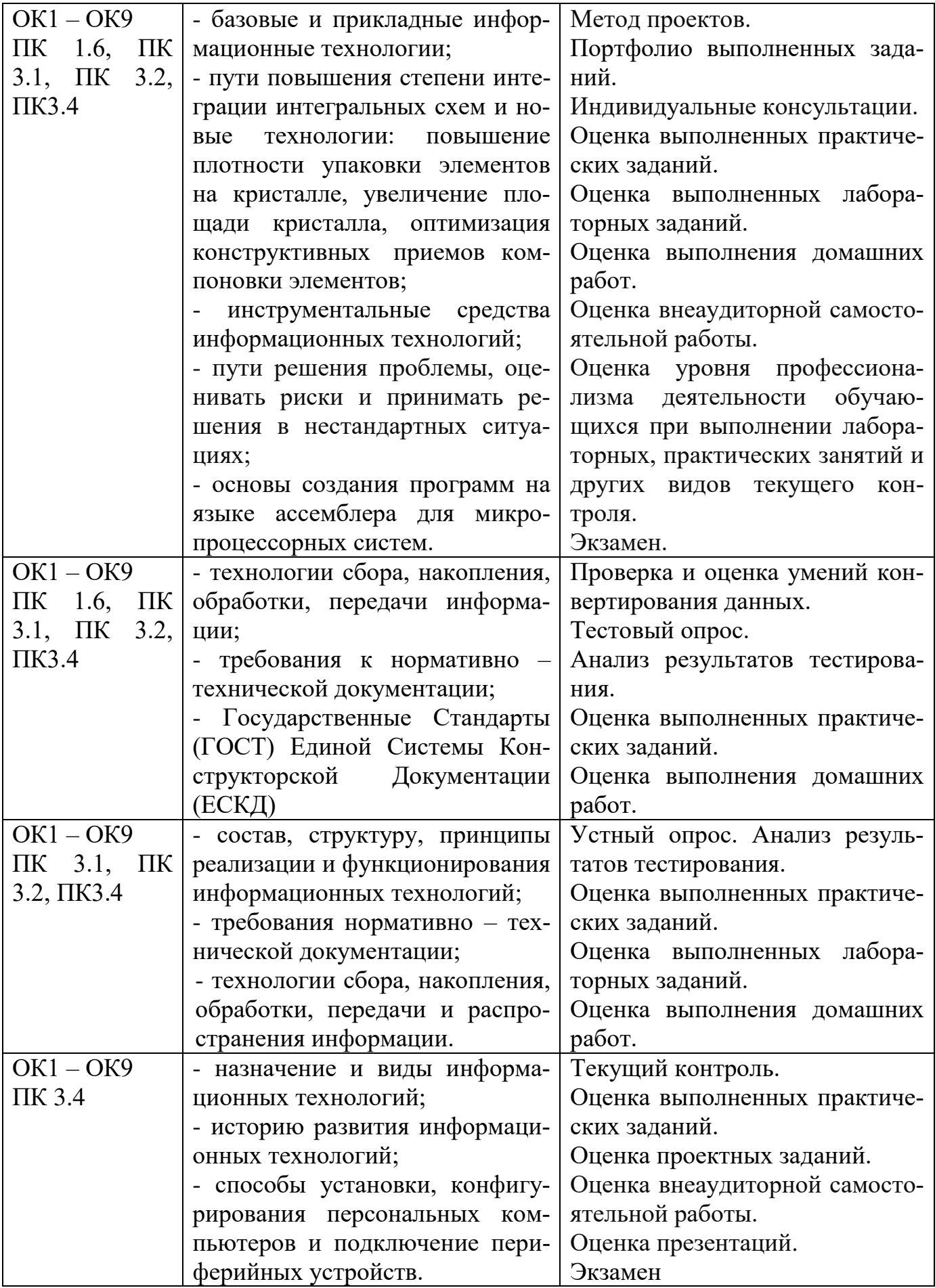

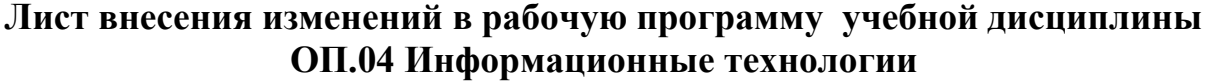

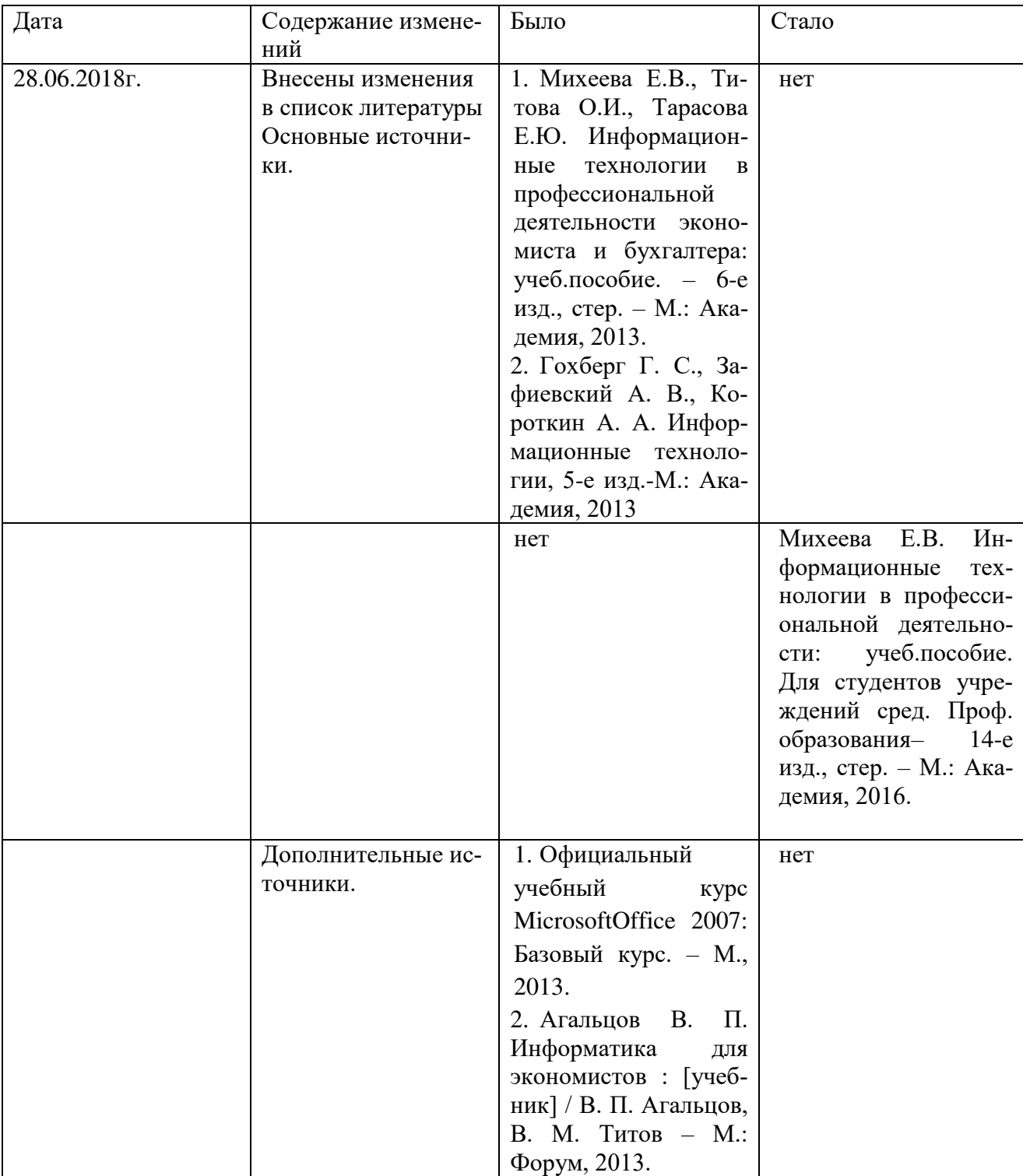